## STUDENTI CLASSROOM LAVORARE SU GOOGLE DOC DA **TABLET E SMARTPHONE**

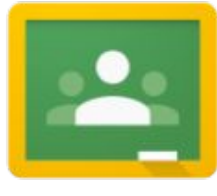

Ricevi un nuovo compito nell'applicazione Classroom e ci clicchi sopra

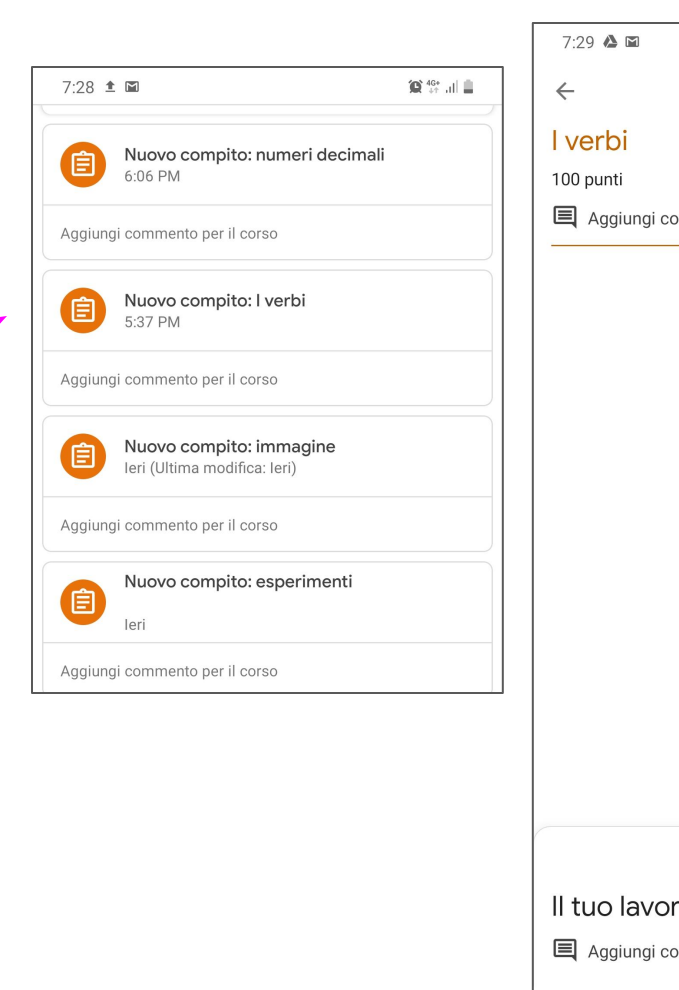

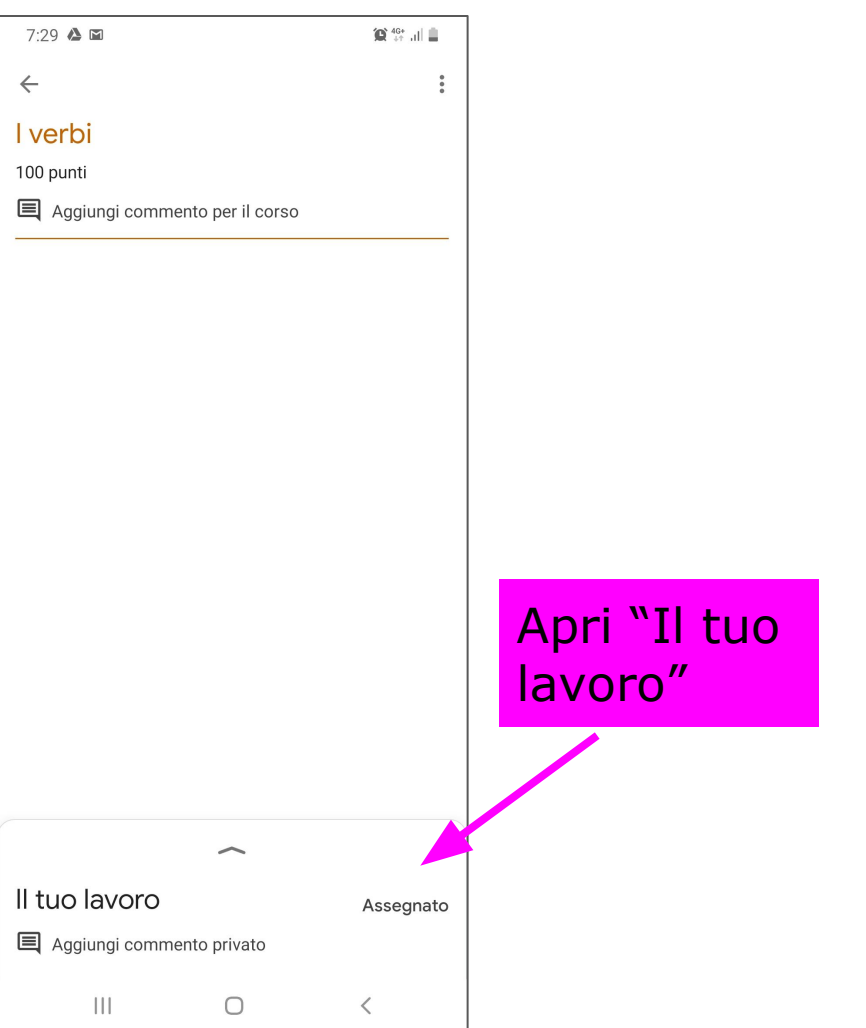

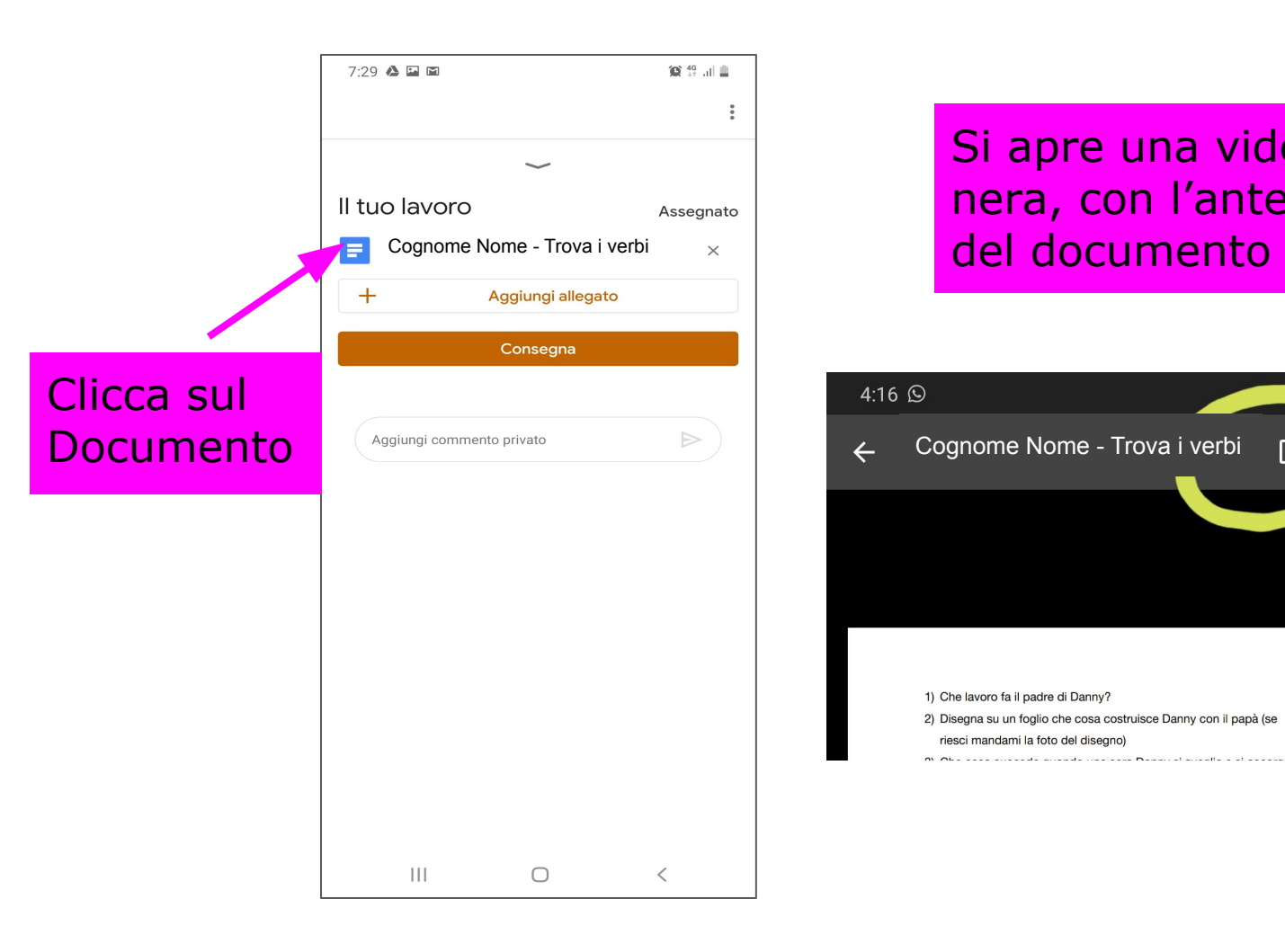

## Si apre una videata nera, con l'anteprima

Cognome Nome - Trova i verbi内  $\leftarrow$ 

4:16 Q

1) Che lavoro fa il padre di Danny? 2) Disegna su un foglio che cosa costruisce Danny con il papà (se riesci mandami la foto del disegno) .<br>Al-Alex esse encerede encerale nel esse Medicinal encelle e el essegue **Cliccando** su questa icona si accede al Drive di Google per modificare il Documento  $6:39$ 

 $\mathbf{C} \otimes \mathbf{A}$ 

 $\times$  Cognome Nome  $+2$ 8

Leggi il racconto e sottolinea

in rosso i verbi. I verbi sono

in tutto 23!

Si apre il compito in formato Google Documento

## Una famiglia di porcospini

Vado nel bosco con Paolo, il mio

migliore amico. Mentre

cammino, vedo una famiglia di

porcospini tra le foglie per terra.

- Vieni, corri, nasconditi

dietro quest'albero! - grido

a Paolo.

 $\| \cdot \|$ 

La mamma controlla c n

attenzione i piccoli, ant sa ogni

 $\bigcirc$ 

Cliccare sulla **MATITA** per modificare il documento

 $\blacksquare$  $\bigotimes_{A}^{46}$  all  $\bigoplus$  $M \approx 45$  $\blacksquare$  $+$ 

il racconto e sottolinea

in rosso i verbi. I verbi sono

in tutto 23!

## Una famiglia di porcospini

Vado nel bosco con Paolo, il mio

migliore amico. Mentre  $A$  $\mathrel{\coloneqq}$  $\mathbf B$ I  $\underline{\underline{\mathsf{U}}}$ Ξ۳  $\langle \cdot \rangle$ 23 23 anni 23 giorni  $\alpha \propto \alpha$  .  $1 \mid 2 \mid$  $\sqrt{3}$  $4 \mid 5 \mid 6 \mid 7$  $90$ 8  $r + t$  $\mathbf{i}$  $q$  w  $e$  $y \mid u \mid$  $o$  |  $p$  $(\,\,\mathsf{f}\,)$  $g$  h  $\mathsf{d}$  $j$  $k$  | |  ${\sf S}$ a 个  $b \mid n \mid m$  $\mathsf Z$  $\mathsf{X}$  $\mathbf C$  $V$  $\left\langle x\right\rangle$  $!#1$  $\leftarrow$ Italiano  $\mathbf{r}$  $\bar{I}$  $\mathop{\rm III}$  $\bigcirc$  $\checkmark$ 

Quando si è terminato di lavorare, chiudere il Documento cliccando sulla spunta azzurra

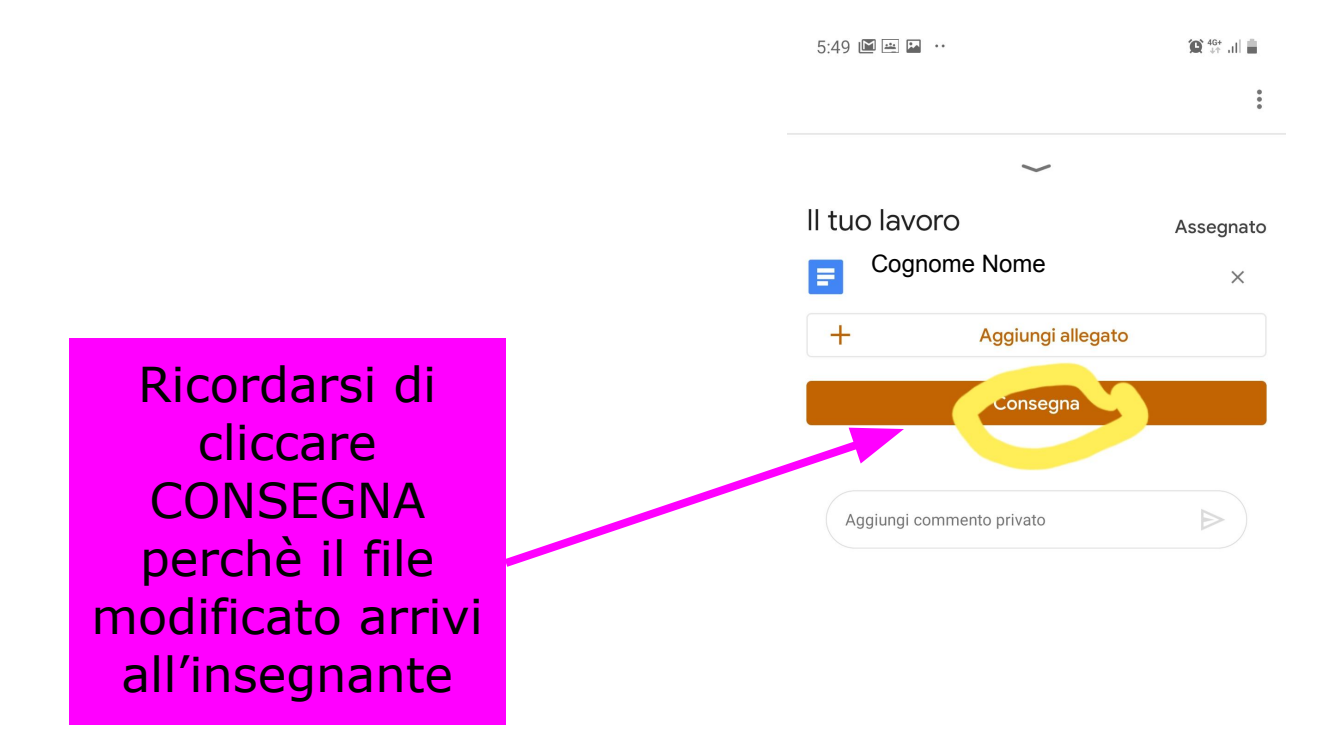